### Dynamic memory management

- To allocate memory on the heap use the 'new' operator
- To free the memory use delete

```
int *p= new int;
delete p;
```
#### Dangling pointers and memory leaks

- Dangling pointer: Pointer points to a memory location that no longer exists
- Memory leaks (tardy free):
	- Heap memory not deallocated before the end of program
	- Heap memory that can no longer be accessed

#### Dynamic memory pitfalls

```
• Does calling foo() result in a memory leak? (A. \gammaes B. No
```

```
void foo(){
     int * p = new int;
```
}

#### Q: Which of the following functions returns a dangling pointer?

```
int* fl(int num){
     int *mem1 =new int[num];
     return(mem1);
}
```

```
int* f2(int num) {
     int mem2[num];
     return(mem2);
}
```
A. f1  $f2$ C. Both

# DYNAMIC MEMORY ALLOCATION LINKED LISTS

Problem Solving with Computers-I

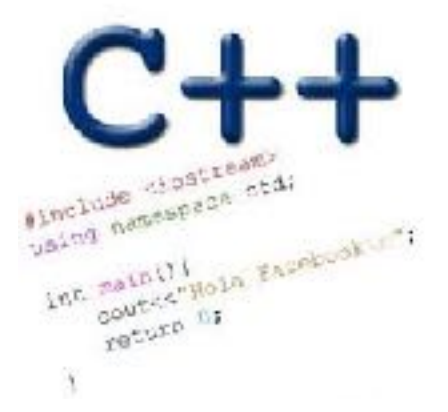

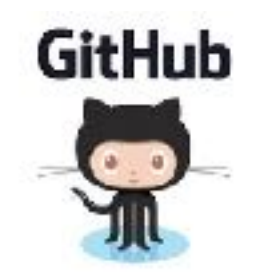

### Different ways of organizing data!

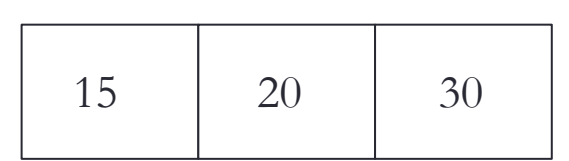

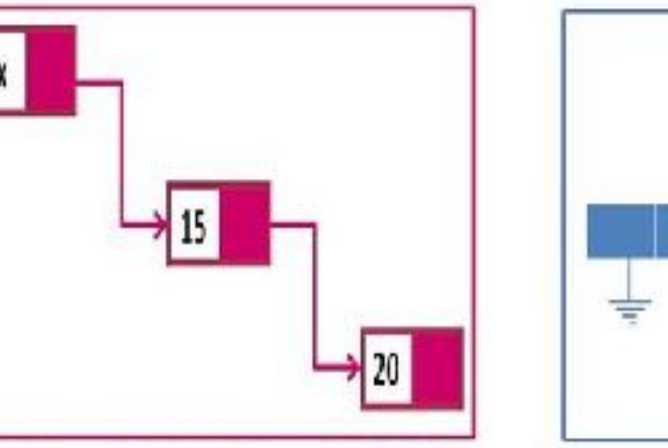

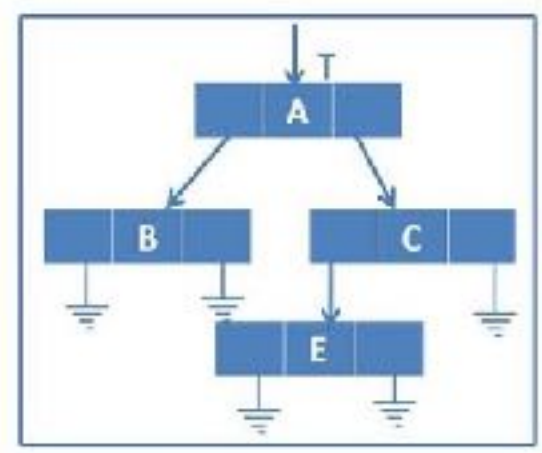

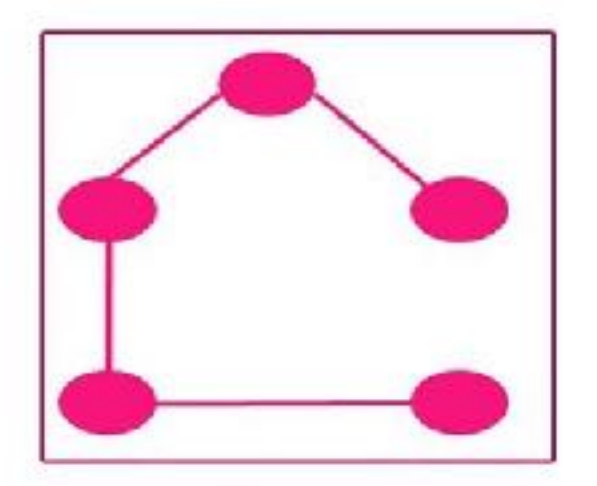

spanning

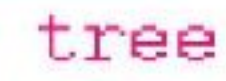

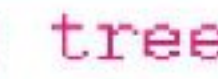

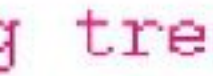

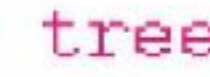

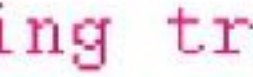

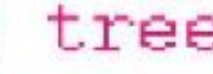

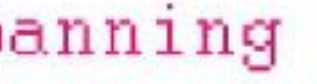

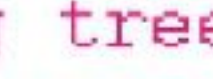

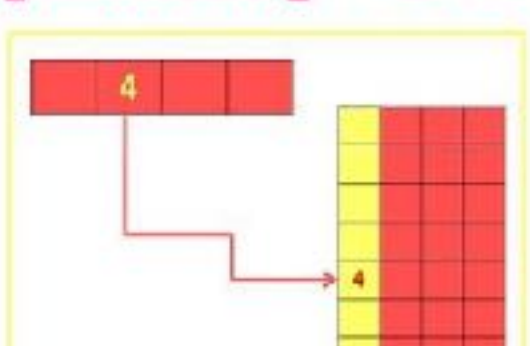

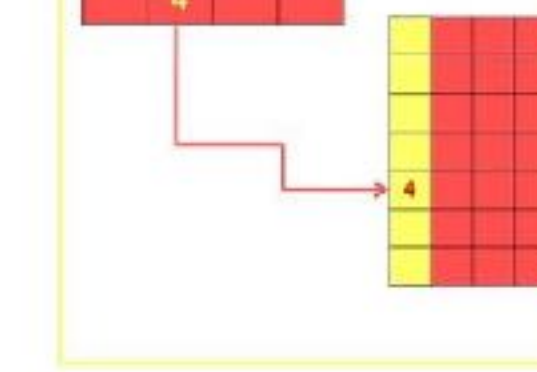

Hashing

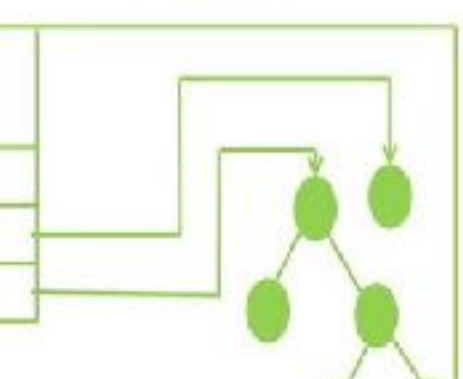

list

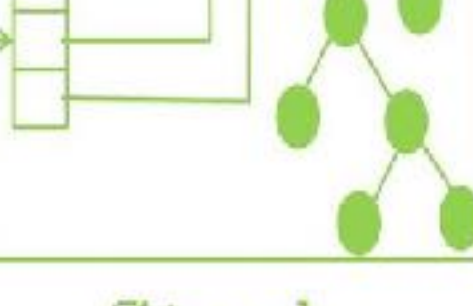

Stack

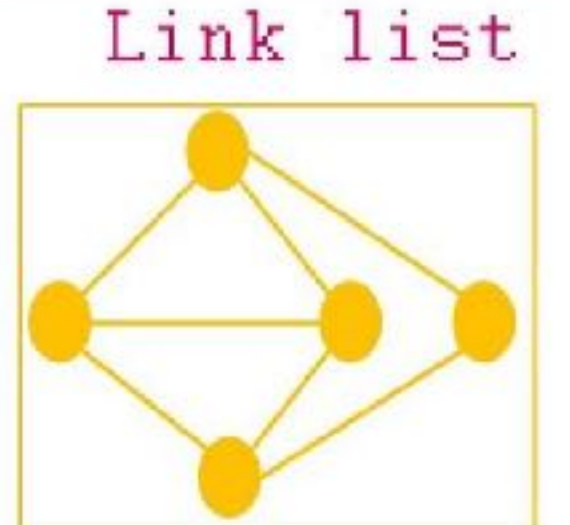

Graph

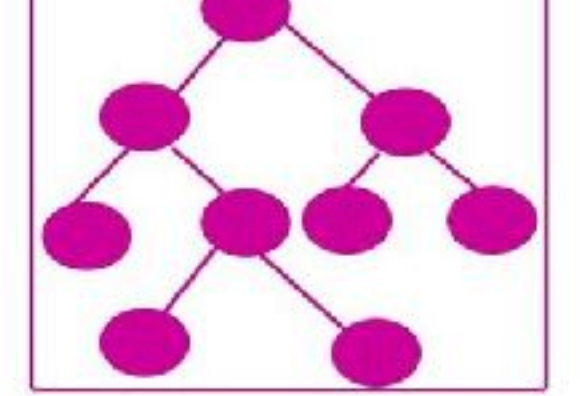

Array List

Tree

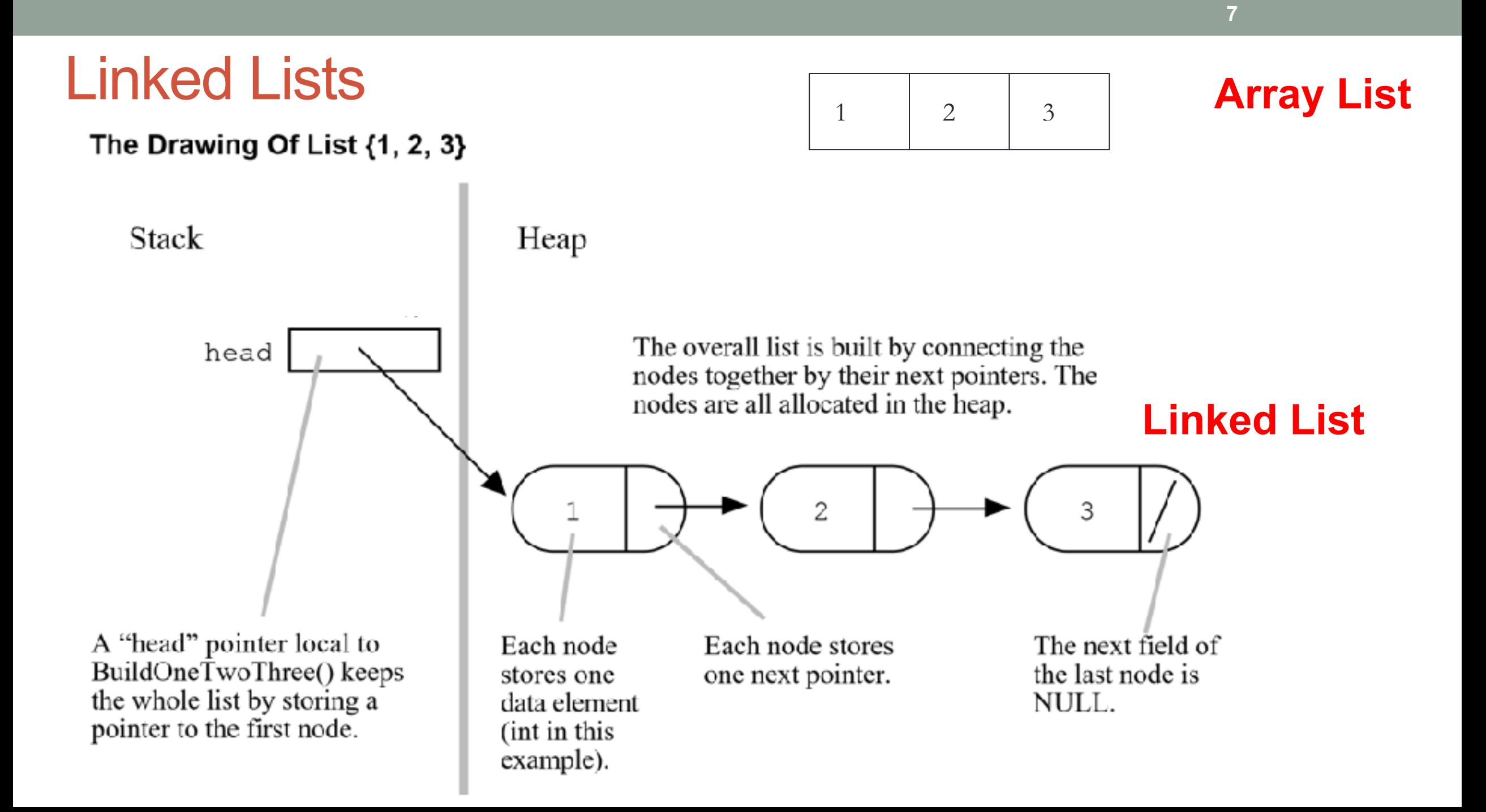

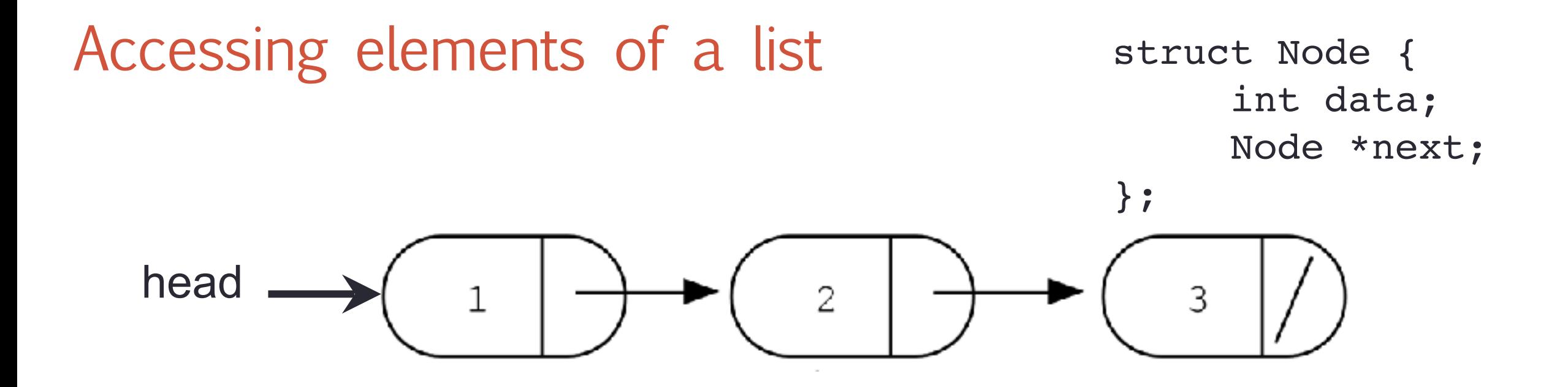

 Assume the linked list has already been created, what do the following expressions evaluate to?

- head->data
- 2. head->next->data
- 3. head->next->next->data
- 4. head->next->next->next->data

A. 1 B. 2 C. 3 D. NULL E. Run time error

### Creating a small list

- 
- Define an empty list<br>• Add a node to the list with data = 10

struct Node { int data; Node \*next;

};

### Inserting a node in a linked list

Void insertToHeadOfList(LinkedList\* h, int value) ;

#### Iterating through the list int lengthOfList(LinkedList  $*$  list) {  $/*$  Find the number of elements in the list  $*/$

}

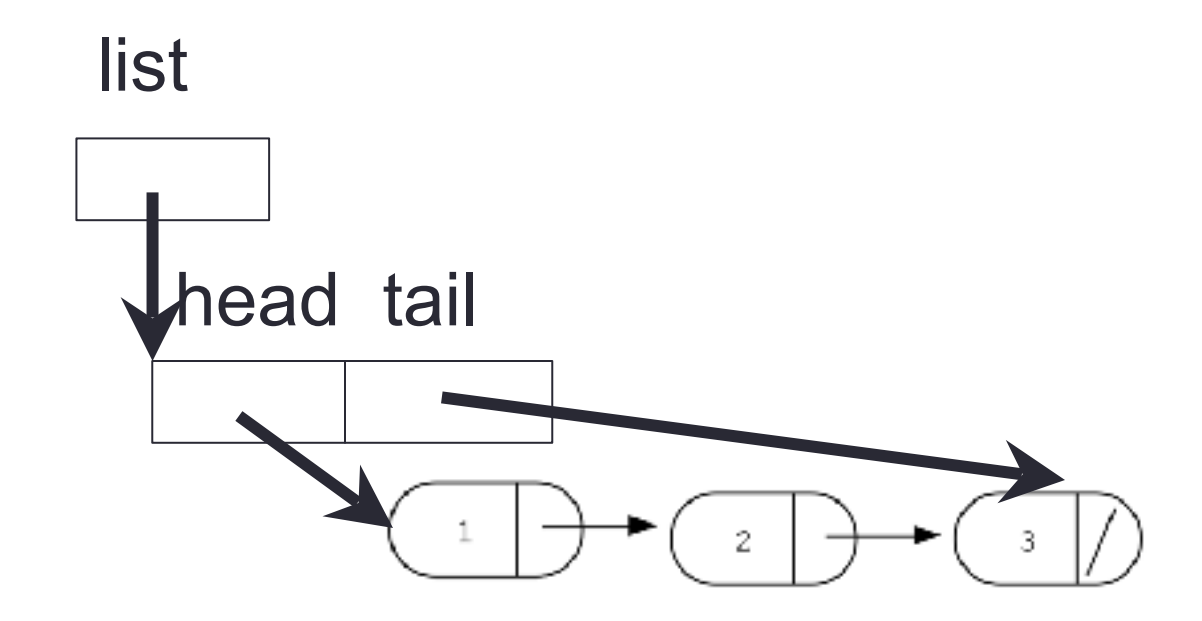

## Deleting the list

}

#### int freeLinkedList(LinkedList  $*$  list) {

/\* Free all the memory that was created on the heap\*/

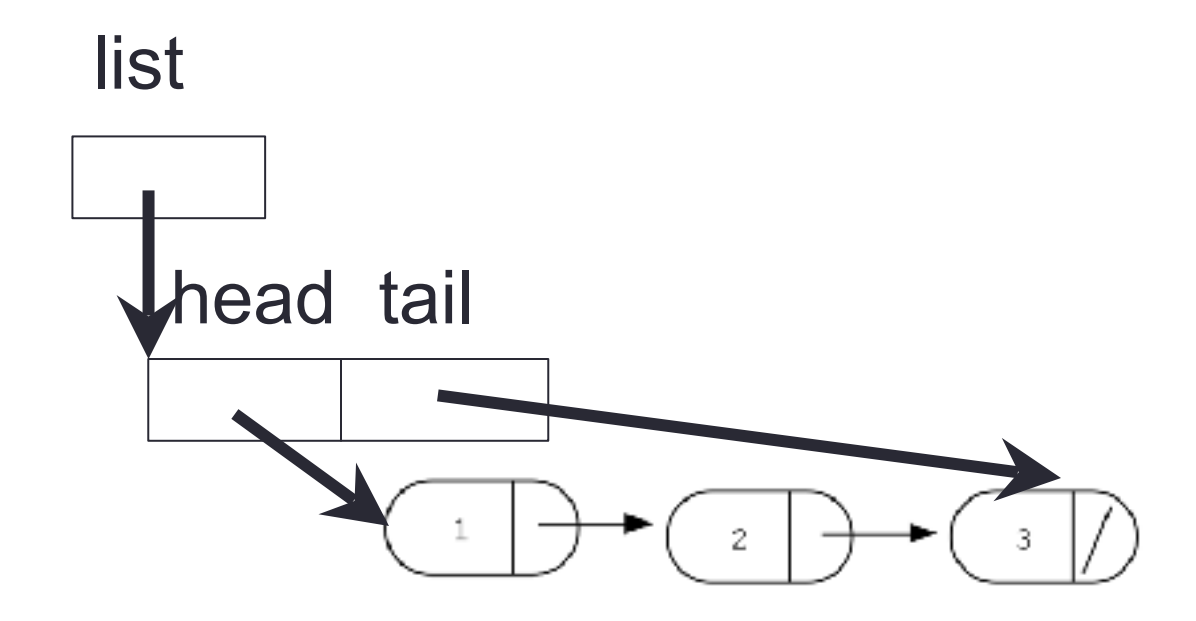